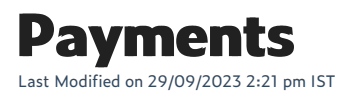

Everything you need to know about managing payments on your webstore.

## In this section

- Supported payment gateways
- Configuring currencies
- Setting up gift cards on a WebStore
- Delayed capture and refunds through GWO
- Setting up PayPal website payments (US, Canada, UK)
- Hidden surcharge (Authorize.net)